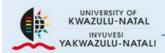

# ResearchSpace

A digital library for UKZN scholarly research

### ResearchSpace Submissions Guide

# What is ResearchSpace?

- ResearchSpace is an online archive or Institutional Repository for the University of KwaZulu-Natal, and contains Full Text Theses and other research outputs.
- You may upload the following materials: Research articles.
- Book chapters
- Conference proceedings
- > Theses, etc.

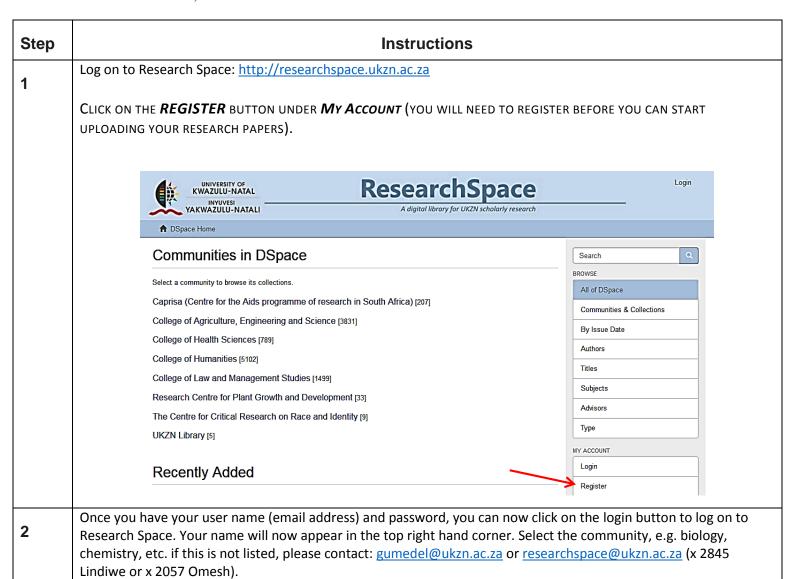

Once logged on, clicking on the *submissions* tab under "my account", will enable you to create a platform for you to upload.

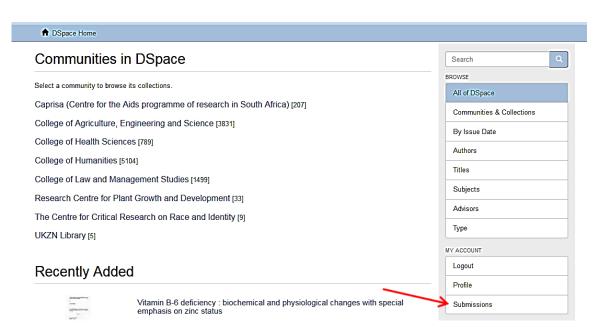

You will then be redirected to the page below and click "start a new submission."

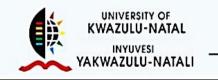

# ResearchSpace

A digital library for UKZN scholarly research

 $\underline{\text{University of KwaZulu-Natal ResearchSpace}} \ \rightarrow \ \underline{\text{Submissions}}$ 

# Submissions & workflow tasks

### Submissions

4

You may <u>start a new submission</u>The submission process includes describing the item and uploading the file(s) comprising it. Each community or collection may set its own submission policy.

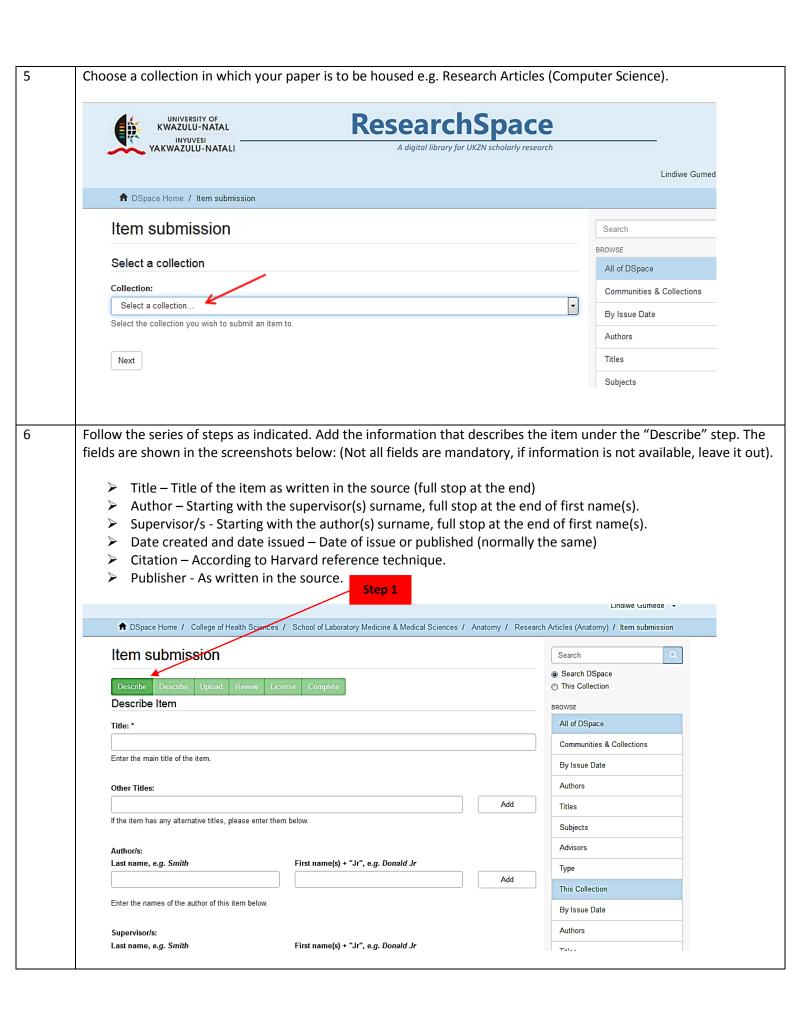

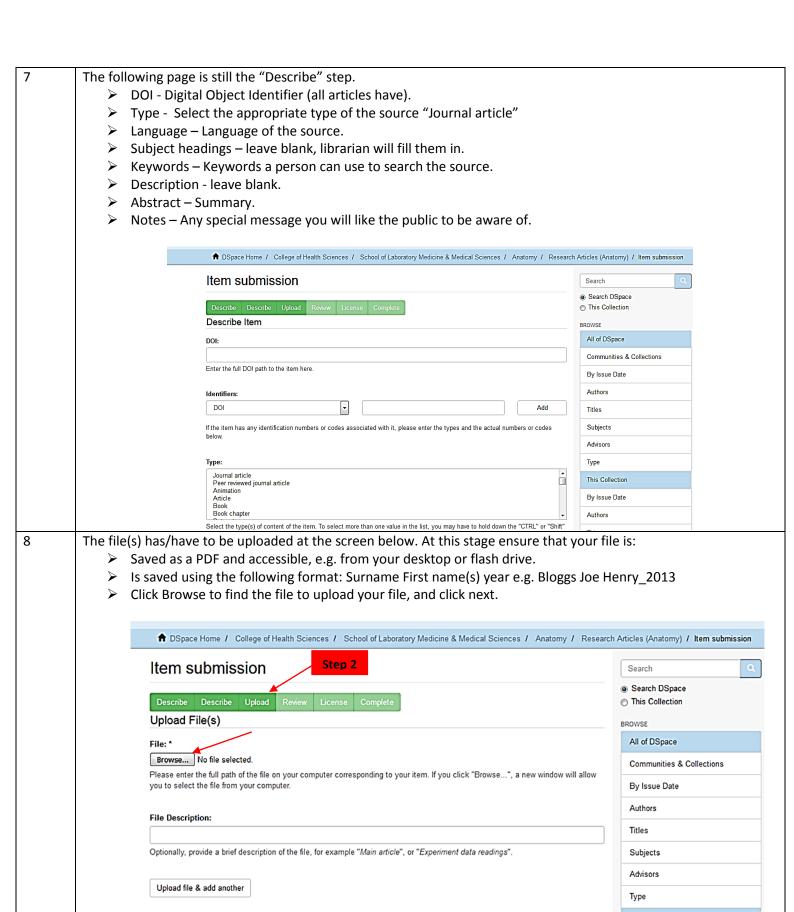

< Previous

Save & Exit Next >

This Collection

By Issue Date

9 You can now review the information and correct any mistakes under the "Review" tab, and click next.

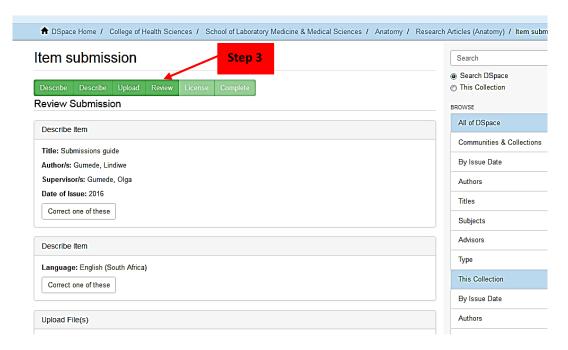

You must now grant a license to distribute the item to DSpace.

Scroll Down, click the check box that says "I grant the license" and click on complete submission.

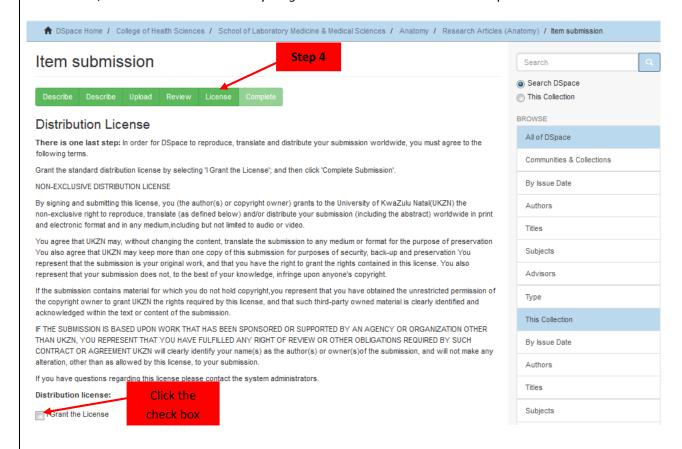

Your submission has been added and await for approval by the Librarian.

#### **Notes**

On the front page of Research Space are sites in which publisher policies for open source uploading are provided. These are Sherpa/RoMEO, DOAJ, OpenDOAR, and Repository66.

- If your article has already been published in a formal journal or accepted for publication, you will need to establish the rules for open source uploading. Colour coding is used to indicate the nature of the policy for a particular journal and instructions are clearly set out.
- If you are unsure as to your rights, or the journal / book does not appear on a particular database, please contact us for further assistance at: Researchspace@ukzn.ac.za